# **Software AG IDL to .NET Mapping**

This chapter covers the following topics:

- [Mapping IDL Data Types to .NET Data Types](#page-1-0)
- [Mapping Library Name and Alias](#page-4-0)
- [Mapping Program Name and Alias](#page-4-1)
- [Mapping Parameter Names](#page-5-0)
- [Mapping Fixed and Unbounded Arrays](#page-5-1)
- [Mapping Groups and Periodic Groups](#page-5-2)
- [Mapping Structures](#page-6-0)
- [Mapping the Direction Attributes In, Out, InOut](#page-6-1)
- [Mapping the ALIGNED Attribute](#page-6-2)
- [Calling Servers as Procedures or Functions](#page-6-3)

# <span id="page-1-0"></span>**Mapping IDL Data Types to .NET Data Types**

The table below lists the metasymbols and informal terms that are used for the Software AG IDL.

- The metasymbols [ and ] surround optional lexical entities.
- The informal term *number* (or in some cases *number1.number2*) is a sequence of numeric characters, for example 123.

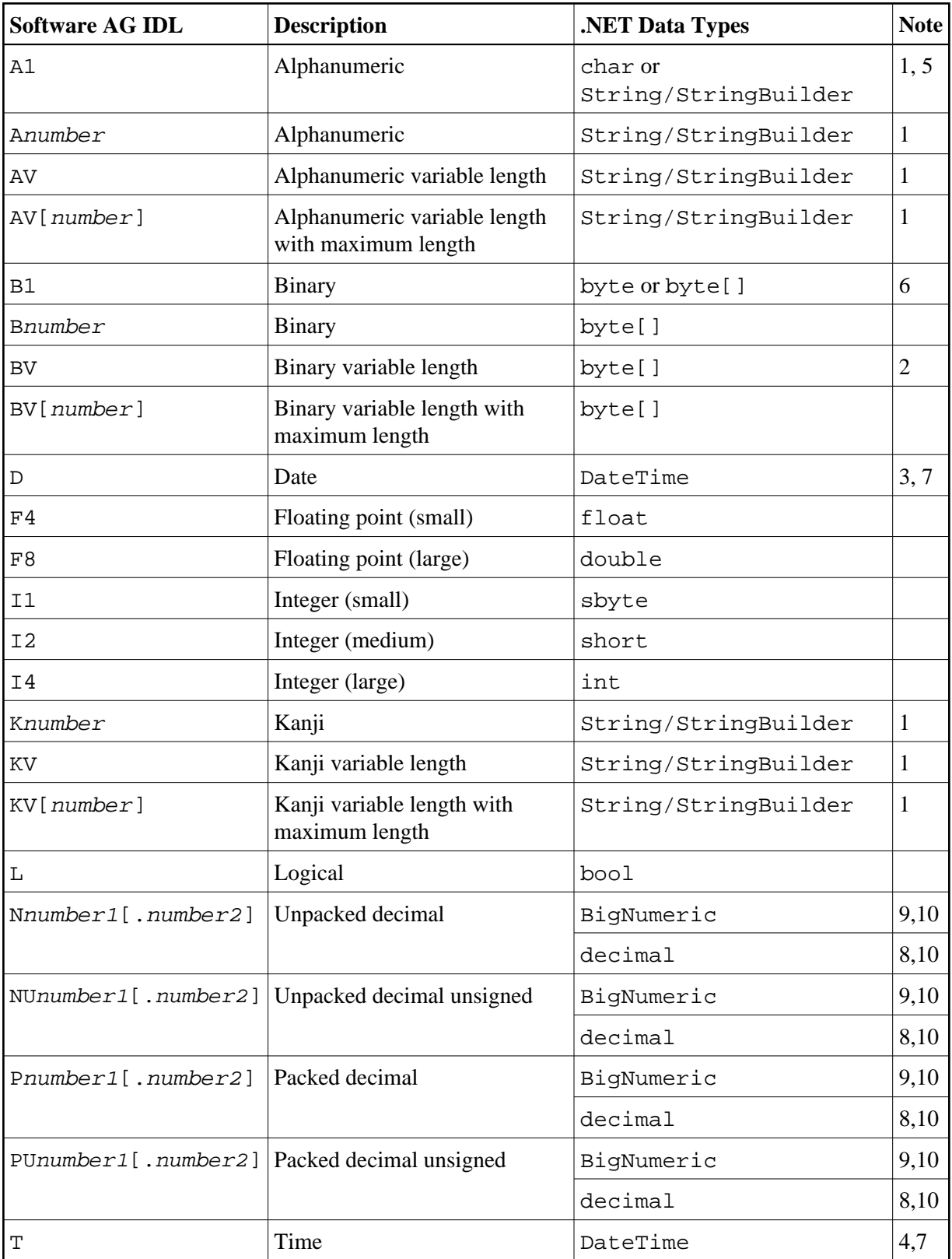

**Notes:**

- 1. System.String for direction in, otherwise System.Text.StringBuilder if Default is used for parameter ATOSTRING. If String is used for ATOSTRING, System.String is used everywhere, and if StringBuilder is used for ATOSTRING, System.Text.StringBuilder is used everywhere. See *Using the .NET Wrapper*.
- 2. Unsigned integer ranging from 0 to 255.
- 3. Count of days AD (anno domini, after the birth of Christ). The valid range is from 1.1.0001 up to 28.11.2737 (only the date part of DateTime is used).
- 4. Count of tenths of a second AD (Anno Domini, after the birth of Christ). The valid range is from 1.1.0001 00:00:00.0 up to 16.11.3168 09:46:39 plus 0.9 seconds.
- 5. If -D A1TOCHAR=1 is defined in the erxidl call, A1 is mapped to char, otherwise to String/StringBuilder.
- 6. If  $-D$  B1TOBYTE=1 is defined in the erxidl call, B1 is mapped to byte, otherwise to byte[].
- 7. The Natural DATE type allows for the value 01.01.0000 to denote an undefined date. In order to avoid the .NET runtime throwing an exception when attempting to assign the invalid date value  $01.01.0000$  to a .NET DateTime variable, the .NET runtime converts an incoming neutral date/time value 01.01.0000 00:00:00.0 into the special .NET DateTime value DateTime.MaxValue - 1 tick (that is 31.12.9999:23:59:59.9999998). When this value is passed to the EntireX runtime to be sent to an EntireX RPC service, it is converted back into the neutral RPC date/time value 01.01.0000 00:00:00.0.
- 8. If the total number of digits (number  $1 + number2$ ) is equal to or lower than 28, mapping is to the .NET data type decimal.
- 9. If the total number of digits (number  $2$ ) is greater than 28, mapping is to the .NET class BigNumeric. See BigNumeric under *.NET Wrapper Reference*.
- 10. If you connect two endpoints, the total number of digits used must be lower or equal than the maxima of both endpoints. For the supported total number of digits for endpoints, see the notes under data types N, NU, P and PU in section *Mapping IDL Data Types* to target language environment C | CL | COBOL | DCOM | .NET | Java | Natural | PL/I | RPG | XML.

Please also note the hints and restrictions on the IDL data types valid for all programming language bindings as described under *IDL Data Types*.

# <span id="page-4-0"></span>**Mapping Library Name and Alias**

The library name as specified in the IDL file is sent from a client to the server. Special characters are not replaced. The library alias is not sent to the server.

In the RPC server, the IDL library name sent may be used to locate the target server. See *Locating and Calling the Target Server* under z/OS (CICS, Batch, IMS) | UNIX | Windows | Micro Focus | BS2000/OSD | z/VSE (CICS, Batch) | IBM i.

The name of the .NET server assembly must match the library name.

The library name as given in the IDL file is used to compose the names of the generated output files. See library-definition under *Software AG IDL Grammar*. Therefore the allowed characters are restricted by the underlying file system. The name is composed from <library-name>.idl to  $\langle$ library-name>.cs as default. The name of the client stub file can be changed by using the -F option of the erxidl command. See *Using the .NET Wrapper in IDL Compiler Command-line Mode*.

In accordance with the C# conventions, the class name is built as follows with the default setting -PSANITIZE:

- $\bullet$  The initial character and characters following one of the special characters '#', '\$', '&', '+', '-', '\_', '\_', '.', '/' and '@' are converted to uppercase.
- All other characters are converted to lowercase.
- The special characters '#', '\$', '&', '+', '-', ',',',',' and '@' are removed.

Other special characters used in the library name are not changed and may lead to problems with your underlying file system and to compile errors.

If there is an alias for the library name in the library-definition, this alias is used "as is" to form the class name. Therefore, this alias must be a valid C# class name. To fully control the output, use alias names and do not use SANITIZE.

Examples:

```
MY-CLASS to MyClass (class)
```
MY-CLASS alias YOUR\_CLASS to YOUR\_CLASS(class)

### <span id="page-4-1"></span>**Mapping Program Name and Alias**

The program name is sent from a client to the server. Special characters are not replaced. The program alias is not sent to the server.

In the RPC server, the IDL program name sent is used to locate the target server. See *Locating and Calling the Target Server* under z/OS (CICS, Batch, IMS) | UNIX | Windows | Micro Focus | BS2000/OSD | z/VSE (CICS, Batch) | IBM i.

The program names as given in the IDL file are mapped to methods within the generated C# sources. See program-definition under *Software AG IDL Grammar*.

In accordance with the C# conventions method names are built as follows with the default setting  $-PSANTTTZE$ 

- Characters are converted to lowercase with the following exceptions
	- $\circ$  The special characters '#', '\$', '&', '+', '-', ',',',','' and '@' are removed
	- The character following one of the special characters is converted to uppercase.

Other special characters used in the program name are not changed and may lead to compile errors.

If there is an alias for the program name in the program-definition, this alias is used "as is" for the method name. Therefore, this alias must be a valid C# method name. To fully control the output, use alias names and do not use SANITIZE.

Examples:

```
MY-PROGRAM to MyProgram (method).
```
MY-PROGRAM alias YOUR\_PROGRAM to YOUR\_PROGRAM(method).

# <span id="page-5-0"></span>**Mapping Parameter Names**

The parameter names as given in the parameter-data-definition of the IDL file are mapped to parameters of the generated C# methods.

In accordance with the C# conventions the parameter names are built as follows with the default setting -PSANITIZE:

- Characters are converted to lowercase except
	- $\circ$  The special characters '#', '\$', '&', '+', '-', ',', ',',' and '@' are removed
	- The character following one of those special characters is converted to uppercase.

IDL files that use C# keywords (e.g. string or float) as parameter names are not supported. Do not use C# keywords such as string or float as parameter names. Modify your IDL file accordingly.

To fully control the output do not use SANITIZE.

Example:

```
MY-PARAM to myParam (parameter)
```
#### <span id="page-5-1"></span>**Mapping Fixed and Unbounded Arrays**

<span id="page-5-2"></span>Arrays in the IDL file are mapped to C# arrays. If an array value does not have the correct number of dimensions or elements, this will result in an exception. If the value null (null pointer) is used as an input parameter (for IN and INOUT parameters), an array will be instantiated by the runtime.

# **Mapping Groups and Periodic Groups**

Groups in the IDL file are mapped to C# classes.

The namespace for group classes is

```
SoftwareAG.EntireX.NETWrapper.Generated.filename.Groups on the client side, and 
SoftwareAG.EntireX.NETWrapper.Server.libraryname.Groups on the server side.
```
# <span id="page-6-0"></span>**Mapping Structures**

Structures in the IDL file are mapped to C# classes.

```
The namespace for structure classes is 
SoftwareAG.EntireX.NETWrapper.Generated.filename.Structs on the client side, and 
SoftwareAG.EntireX.NETWrapper.Server.libraryname.Structs on the server side.
```
See *[Mapping Groups and Periodic Groups](#page-5-2)*.

# <span id="page-6-1"></span>**Mapping the Direction Attributes In, Out, InOut**

- IN parameters are implemented as normal parameters of the generated C# class method.
- OUT parameters are implemented as out parameters of the generated C# class method.
- INOUT parameters are implemented as ref parameters of the generated method.

Note that only the direction information of the top-level fields (level 1) is relevant. Group fields always inherit the specification from their parent. A different specification is ignored.

See attribute-list under *Software AG IDL Grammar* for the syntax on how to describe attributes within the IDL file and refer to the direction attribute.

### <span id="page-6-2"></span>**Mapping the ALIGNED Attribute**

Not supported.

# <span id="page-6-3"></span>**Calling Servers as Procedures or Functions**

The IDL syntax allows definitions of procedures only. It does not have the concept of a function. A function is a procedure which, in addition to the parameters, returns a value. Procedures and functions are transparent between clients and server, i.e. a client using a function can call a server implemented as a procedure and vice versa.

In C# a procedure corresponds to a method with result type void, a function returns a value of some type.

It is possible to treat an OUT parameter of a procedure as the return value of a function. The .NET Wrapper generates a method with a non-void result type when the following two conditions are met:

- The last parameter of the procedure definition is of type OUT;
- This last parameter of the procedure definition has the name Function\_Result.

In this case no function parameter is generated for this OUT parameter.

See the .NET Wrapper example that comes with EntireX.